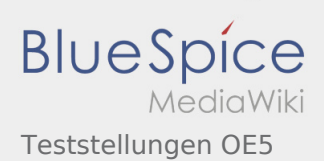

## Teststellungen OE5

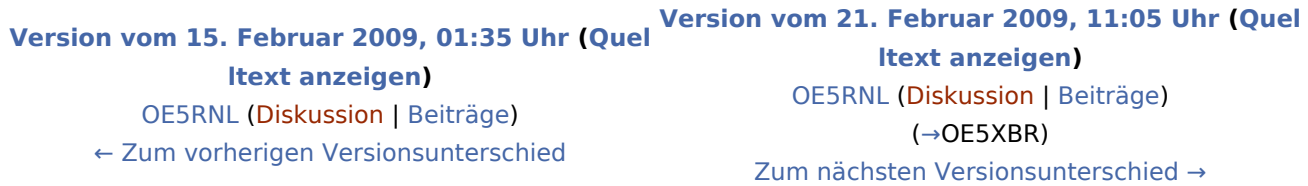